# **Abstract Preparation Instructions for the Workshop Intelligent Data Acquisition and Advanced Computing Systems: Technology and Applications (IDAACS'2005)**

# **First Author's Name 1), Second Author's Name 2)**

1) Affiliation, Postal address, e-mail, Web address (URL) 2) Affiliation, Postal address, e-mail, Web address (URL)

*Keywords*: - Leave one blank line after the Abstract and write your Key-Words (6 - 10 words)

### **1. PAPER SIZE**

Use A4 (210 x 297 mm) paper. Leave 20 mm margins at the top, bottom, left and right sides. The abstract size is maximum three pages. Please, don't use numbering pages in your papers.

#### **2. LAYOUT**

The text should be typed single-spaced. Use Times New Roman typeface throughout the paper.

Center the title (16 points, bold), author(s) name(s) (12 points, bold), affiliation(s), address(es), e-mail and Web/URL (12 points, regular). Leave one blank line below the title, the name(s) and affiliation(s).

Below insert a list (preceded with one and followed with two blank lines) of up to 10 keywords. For the word Keywords use Italic.

Type the text of the paper (12 points, regular). Text should be justified. The first line of each paragraph is to be indented 7 mm. Headings must be numbered. Do not use Roman numbers. Use only one level of headings (12 points, bold) and precede each of them with one blank line.

Place a full list of references at the end of the text. Number references according to their order of appearance in the text. Enclose the numbers in square brackets.

## **3. EQUATIONS**

Equations should be placed in separate lines and numbered. The numbers should be within brackets and right aligned. Leave one blank line above and below each equation.

$$
y = ab + x \tag{1}
$$

#### **4. FIGURES AND TABLES**

Provide numbering and captions. Place captions above the tables and below the figures. Leave one blank line before the captions. Do not indent the captions. Do not use characters smaller than 9 point in figures. Only black and white graphics are acceptable.

Font sizes to be used in various parts of the paper are summarized in Table 1.

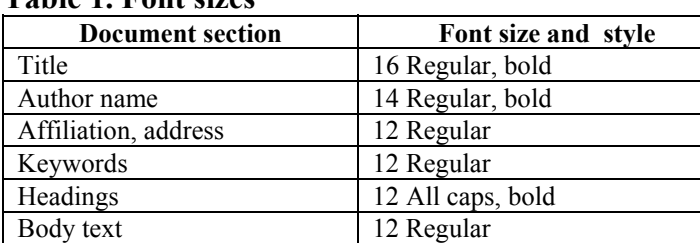

# **Table 1. Font sizes**

### **5. REFERENCES**

[1] A. Author. *Book title*. Editor. Paris, 1990. p. 234.

[2] S. Author. T. More. Title of the paper, *Journal Name* 20 (5) (1995). p. 10-15

[3] T. Scientist. Title of the paper. in T. Editor (ed). *Proceedings of the Workshop "Intelligent Data Acquisition and Advanced Computing Systems: Technology and Applications (IDAACS'2005)",* Sophia. 5-7 September 2005, TUS, Sophia, Bulgaria 2005, p.123-127.